# **DIRAN** NetVanta T1/FT1 + DSX-1 Network Interface Module (NIM) P/N 1202863L1

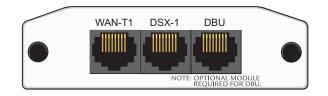

#### **SPECIFICATIONS**

| Operating    | Frame Relay, Multilink Frame Relay,                                                                  |  |  |
|--------------|----------------------------------------------------------------------------------------------------|--|--|
| Modes        | PPP, Multilink PPP, HDLC                                                                             |  |  |
| T1/FT1       | Supported Standards: AT&T TR 62411, AT&T TR 54016,                                                   |  |  |
| Interface    | Bellcore TR.194, ANSI T1.403                                                                         |  |  |
|              | Line Rate: 1.544 Mbps ±75 bps                                                                        |  |  |
|              | Line Code: AMI or B8ZS                                                                               |  |  |
|              | Framing: D4 (SF) or ESF                                                                              |  |  |
|              | FT1 Line Rate: DS0 channelized (multiples of 56/64 kbps)                                             |  |  |
|              | Input Signal: 0 to -36 dB (DS1)                                                                      |  |  |
|              | Line Build-Out: 0, -7.5, -15, -22.5 dB (long), 0 to 655 ft                                           |  |  |
|              | (short)                                                                                              |  |  |
|              | Connector: RJ-48C                                                                                    |  |  |
|              | DS0 Assignment: Programmable                                                                         |  |  |
| DSX-1        | Supported Standards: ANSI T1.102                                                                     |  |  |
| Interface    | Line Rate: 1.544 Mbps                                                                                |  |  |
|              | DSX Receiver Input Range: -10 dBdsx to +6 dBdsx                                                      |  |  |
|              | Capacity: 1 to 24 DS0s                                                                               |  |  |
|              | Line Codes: AMI, B8ZS                                                                                |  |  |
|              | DSX-1 interface to PBX                                                                               |  |  |
|              | Framing: D4 (SF) or ESF                                                                              |  |  |
|              | Line Length: 0 to 655 ft and -7.5 dB                                                                 |  |  |
|              | Connector: RJ-48C                                                                                    |  |  |
| Clock Source | Network, internal, and through                                                                       |  |  |
| Diagnostics  | Test Pattern Generation and Detection: QRSS, 511, 2 <sup>15</sup> - 1,                               |  |  |
|              | 2 <sup>20</sup> - 1, all ones, all zeros                                                             |  |  |
|              | Network loopbacks (local and remote); responds to both inband and FDL loop codes (T1 interface only) |  |  |
|              | Alarm generation and detection                                                                       |  |  |
|              | Network and user sets of performance data (15 minutes                                                |  |  |
|              | and 24 hours)                                                                                        |  |  |
| Compliance   | FCC Part 15 Class A, EN 55022 Class A                                                                |  |  |
| •••••p       | ACTA/FCC Part 68, IC CS-03                                                                           |  |  |
|              | UL/CUL 60950                                                                                         |  |  |
| Physical     | Dimensions: 2.75-inch W x 4.25-inch D                                                                |  |  |
| ,            | Operating Temperature: 0°C to 50°C                                                                   |  |  |
|              | Storage Temperature: -20°C to 70°C                                                                   |  |  |
|              | Relative Humidity: Up to 95 percent, noncondensing                                                   |  |  |
|              |                                                                                                    |  |  |

#### INSTALLATION INSTRUCTIONS

- 1. Remove the power from the unit.
- Slide the option module into the option slot until the module is firmly seated against the chassis.
- 3. Secure the pins at both edges of the module.
- 4. Connect the cables to the associated device(s).
- 5. Complete installation of the base unit.
- 6. Restore power to the unit.

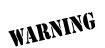

For NetVanta modules with outside plant connections, ensure that all cables are removed from the module before installing or removing it from the NetVanta chassis.

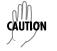

NetVanta modules should be installed only in NetVanta Series products.

#### WAN-T1 NETWORK (RJ-48C) CONNECTION PINOUTS

| Pin | Name | Description                             |  |
|-----|------|-----------------------------------------|--|
| 1   | R1   | Receive data from the network - Ring 1  |  |
| 2   | T1   | Receive data from the network - Tip 1   |  |
| 3   | —    | Unused                                  |  |
| 4   | R    | Transmit data toward the network - Ring |  |
| 5   | Т    | Transmit data toward the network - Tip  |  |
| 6-8 | —    | Unused                                  |  |

#### **DSX-1 (RJ-48C) CONNECTION PINOUTS**

| Pin | Name | Description                        |  |
|-----|------|------------------------------------|--|
| 1   | R    | Transmit data toward the DTE- Ring |  |
| 2   | Т    | Transmit data toward the DTE - Tip |  |
| 3   |      | Unused                             |  |
| 4   | R1   | Receive data from the DTE - Ring 1 |  |
| 5   | T1   | Receive data from the DTE - Tip 1  |  |
| 6-8 | —    | Unused                             |  |
|     |      |                                    |  |

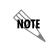

An optional Dial Backup Interface Module (DIM) is required for dial backup applications. For a description of the DBU pinouts, refer to the Quick Start Guide included with your DIM shipment.

Quick Start Guide, 61202863L1-13D, November 2006 Download from Www.Somanuals.com. All Manuals Search And Download. Copyright © 2006 ADTRAN, All Rights Reserved

## NetVanta T1/FT1 + DSX-1 Network Interface Module (NIM) P/N 1202863L1

### T1/FT1 + DSX-1 NIM COMMANDS

ck Start Guide

| clock source [internal   line*   through]                                                                                                    |                                                                                                    | remote-loopback                                                                                                    |                                                                                                    |  |
|----------------------------------------------------------------------------------------------------|----------------------------------------------------------------------------------------------------|----------------------------------------------------------------------------------------------------|----------------------------------------------------------------------------------------------------|--|
| Configures the source timing used for the interface. Use the <b>no</b> form of this command to return to the default value.                                                                                                    |                                                                                                    | Configures the interface to respond to loopbacks initiated by a remote unit (or service provider). Use the <b>no</b> form of this command to disable this feature.                                                                                   |                                                                                                    |  |
| internal                                                                                                    | Configures the unit to provide clocking using the internal oscillator.                                                                                                    | signaling-mode [mes                                                                                                    | sage-oriented   none   robbed-bit*]                                                                                                    |  |
| line*                                                                                                    | Configures the unit to recover clocking from the T1 circuit.                                                                                                    | Configures the signalin<br>the DSX-1 port.                                                                                                    | Configures the signaling type (robbed-bit for voice or clear channel for data) for the DS0s mapped to the DSX-1 port.                                                                                                  |  |
| through                                                                                                    | Configures the unit to recover clocking from the circuit connected to the<br>DSX-1 interface.                                                                                       | message-oriented                                                                                                    | Specifies clear channel signaling on Channel 24 only. Use this signaling type with QSIG installations.                                                                                                    |  |
| coding [ami   b8zs*]                                                                                                    |                                                                                                    | none                                                                                                    | Specifies clear channel signaling on all 24 DS0s. Use this signaling type                                                                                                    |  |
| Configures the line coding for a T1 physical interface. This setting must match the line coding supplied on the circuit by the service provider.                                                                                                    |                                                                                                    | robbed-bit*                                                                                                    | with data-only or PRI DSX-1 installations.<br>Specifies robbed bit signaling on all DS0s. Use this signaling type for voice-                                                                                           |  |
| ami                                                                                                    | Configures the line coding for alternate mark inversion (AMI).                                                                                                    | TODDed-Dit                                                                                                    | only DSX-1 applications.                                                                                                    |  |
| <b>b8zs</b> <sup>*</sup> Configures the line coding for bipolar eight zero substitution (B8ZS).                                                                                                    |                                                                                                    | snmp trap line-status                                                                                                    |                                                                                                    |  |
| fdl [ansi*   att   none]                                                                                                    |                                                                                                    | Controls the Simple Network Management Protocol (SNMP) variable                                                                                                    |                                                                                                    |  |
| Configures the format for the command to return to the command                                                                                                    | ne facility data link (FDL) channel on the T1 circuit. Use the <b>no</b> form of this lefault value.                                                                                | dsx1LineStatusChangeTrapEnable (RFC2495) to enable (or disable) the interface to send SNMP traps when there is an interface status change. Use the <b>no</b> form of this command to disable this trap.                                              |                                                                                                    |  |
| ansi <sup>*</sup>                                                                                                    | Configures the FDL for ANSI T1.403 standard.                                                                                                    | snmp trap link-status                                                                                                    |                                                                                                    |  |
| att                                                                                                    | Configures the FDL for AT&T TR 54016 standard.                                                                                                    | Controls the Simple Ne                                                                                                    | etwork Management Protocol (SNMP) variable ifLinkUpDownTrapEnable<br>or disable) the interface to send SNMP traps when there is an interface status                                                                    |  |
| none                                                                                                    | Disables FDL on this circuit.                                                                                                    |                                                                                                    | rm of this command to disable this trap.                                                                                                    |  |
| framing [d4   esf*]                                                                                                    | framing [d4   esf*]                                                                                                    |                                                                                                    | snmp trap threshold-reached                                                                                                    |  |
| Configures the framing format for the T1 interface. This parameter should match the framing format supplied by your network provider. Use the <b>no</b> form of this command to return to the default value.                                                                            |                                                                                                    | Controls the Simple Network Management Protocol (SNMP) variable<br>adGenAOSDs1ThresholdReached (adGenAOSDs1-Ext MIB) to enable the interface to send SNMP                                                                                            |                                                                                                    |  |
| d4                                                                                                    | Specifies D4 superframe (SF) format.                                                                                                    | traps when a DS1 performance counter threshold is reached. Use the <b>no</b> form of this command to disable this trap.<br><b>tdm-group</b> <group number=""> <b>timeslots</b> &lt;1-24&gt; <b>speed 64</b></group>                                  |                                                                                                    |  |
| esf <sup>*</sup>                                                                                                    | Specifies extended superframe (ESF) format.                                                                                                    |                                                                                                    |                                                                                                    |  |
| lbo [long <-22.5, -15, -7.5                                                                                                    | 0>   short <0 to 655>]                                                                                                    | Creates a group of contiguous DS0s on this interface to be used during the cross-connect process.                                                                                                    |                                                                                                    |  |
|                                                                                                    | ut (LBO) for the T1 interface. Use the <b>no</b> form of this command to return to                                                                                                  | <pre><group number=""></group></pre>                                                                                                    | Identifies the created TDM group (valid range: 1 to 255).                                                                                                    |  |
| the default value.<br>long <-22.5, -15, -7.5- 0>                                                                                                    | Configures the LBO (in dB) for T1 interfaces with cable lengths greater than 655 feet. Choices are -22.5, -15, -7.5, and 0 dB.                                                      | timeslots <1-24>                                                                                                    | Specifies the DS0s to be used in the TDM group. This can be entered as a single number representing one of the 24 T1 channel timeslots or as a contiguous group of DS0s. (For example, <b>1-10</b> specifies the first |  |
| short <0 to 655>                                                                                                    | Configures the LBO (in feet) for T1 interfaces with cable lengths less than 655 feet. Range is 0 to 655 feet.                                                                       | speed 64                                                                                                    | 10 channels of the T1.)<br>Specifies the individual DS0 rate on the T1 interface to be 64 kbps. This is                                                                                                    |  |
| loopback network [line                                                                                                    | loopback network [line   payload]                                                                                                    |                                                                                                    | the only supported speed on this module.                                                                                                    |  |
| Initiates a loopback on the deactivate the loopback.                                                                                                    | interface toward the network. Use the <b>no</b> form of this command to                                                                                                    | test-pattern [clear   errors   insert   ones   p215   p220   p511   qrss   zeros]                                                                                                    |                                                                                                    |  |
| line                                                                                                    | Initiates a metallic loopback of the physical T1 network interface.                                                                                                    | Activates the built-in pattern generator and begin sending the specified test pattern. Can be used to<br>verify a data path when used in conjunction with an active loopback. Use the <b>no</b> form of this<br>command to cease pattern generation. |                                                                                                    |  |
| payload                                                                                                    | Initiates a loopback of the T1 framer (CSU portion) of the T1 network<br>interface.                                                                                                 | clear                                                                                                    | Clears the test pattern error count.                                                                                                    |  |
| loopback remote line [fdl                                                                                                    |                                                                                                    | errors                                                                                                    | Displays the test pattern error count.                                                                                                    |  |
| Sends a loopback code to the remote unit to initiate a line loopback. Use the <b>no</b> form of this command                                                                                                    |                                                                                                    | insert                                                                                                    | Inserts an error into the currently active test pattern.                                                                                                    |  |
| to send a loopdown code to the remote unit to deactivate the loopback.                                                                                                    |                                                                                                    | ones                                                                                                    | Generates a test pattern of continuous ones.                                                                                                    |  |
| fdl                                                                                                    | Uses the facility data link (FDL) to initiate a full 1.544 Mbps physical<br>(metallic) loopback of the signal received by the remote unit from the<br>network. (T1 interface only.) | p215                                                                                                    | Generates a pseudorandom test pattern sequence based on a 15-bit shift register.                                                                                                    |  |
| inband                                                                                                    | Uses the inband channel to initiate a full 1.544 Mbps physical physical (metallic) loopback of the signal received from the network.                                                | p220                                                                                                    | Generates a pseudorandom test pattern sequence based on a 20-bit shift register.                                                                                                    |  |
| loopback remote payload                                                                                                    |                                                                                                    | p511                                                                                                    | Generates a test pattern of repeating ones and zeros.                                                                                                    |  |
| Sends a loopback code to the remote unit to initiate a payload loopback. A payload loopback is a 1.536                                                                                                    |                                                                                                    | qrss                                                                                                    | Generates a test pattern of random ones and zeros.                                                                                                    |  |
| Mbps loopback of the payload data received from the network maintaining bit-sequence integrity for<br>the information bits by synchronizing (regenerating) the timing. Use the <b>no</b> form of this command to<br>send a loopdown code to the remote unit to deactivate the loopback. |                                                                                                    | zeros                                                                                                    | Generates a test pattern of continuous zeros.                                                                                                    |  |
| remote-alarm [rai]                                                                                                    |                                                                                                    | * Indicates default va                                                                                                    | iues.                                                                                                    |  |
| Selects the alarm signaling                                                                                                    | type to be sent when a loss of frame is detected on the T1 receive signal.<br>nmand to disable all transmitted alarms.                                                              |                                                                                                    | Important: For additional details on product features,                                                                                                    |  |
| rai                                                                                                    | Specifies sending a remote alarm indication (RAI) in response to a loss of                                                                                                    |                                                                                                    | specifications, installation, and safety, refer to the                                                                                                    |  |
|                                                                                                    | frame. Also prevents a received RAI from causing a change in interface                                                                                                    | NOTE                                                                                                    | appropriate Hardware Installation Guide on the                                                                                                    |  |

frame. Als operational status.

appropriate Hardware Installation Guide on the NØTE ADTRAN OS System Documentation CD shipped with the base unit and available online at www.adtran.com.

Free Manuals Download Website <u>http://myh66.com</u> <u>http://usermanuals.us</u> <u>http://www.somanuals.com</u> <u>http://www.4manuals.cc</u> <u>http://www.4manuals.cc</u> <u>http://www.4manuals.cc</u> <u>http://www.4manuals.com</u> <u>http://www.404manual.com</u> <u>http://www.luxmanual.com</u> <u>http://aubethermostatmanual.com</u> Golf course search by state

http://golfingnear.com Email search by domain

http://emailbydomain.com Auto manuals search

http://auto.somanuals.com TV manuals search

http://tv.somanuals.com